MepUI ツールをご利用になる前の入力作業について

## 概要

MepUI ツールのダクト・配管の入力、設備機器の配置は、スペースに設定される天井高さを利用して、設 置高さの設定手間を軽減します。そのためスペースの入力と、関連パラメータの入力が事前に必要になり ます。

## 必要な事前準備

## **スペースの入力と関連パラメータの入力**

スペースはツールの配置基準「天井高さ」の計算に使用されるため、入力が必要です。

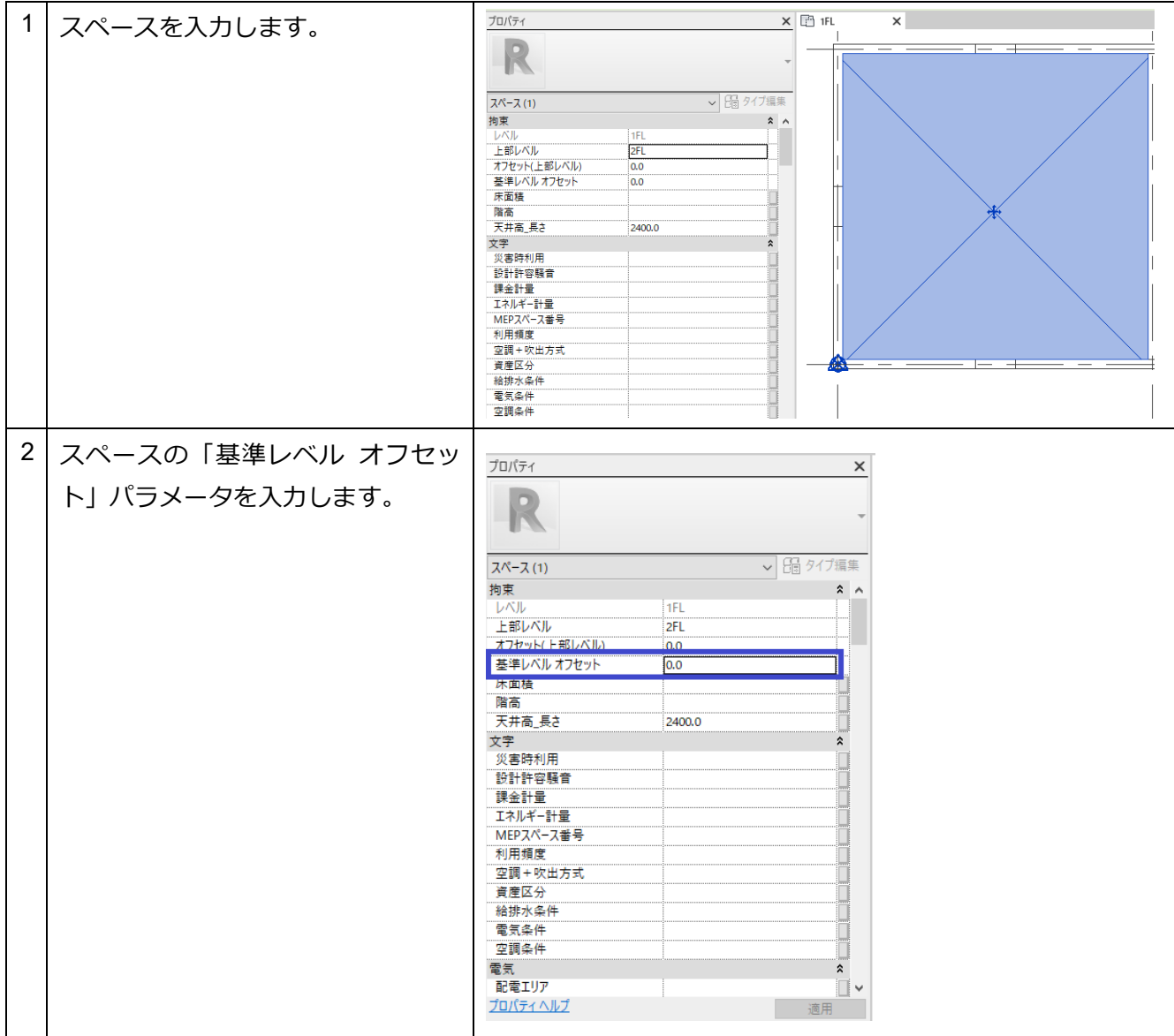

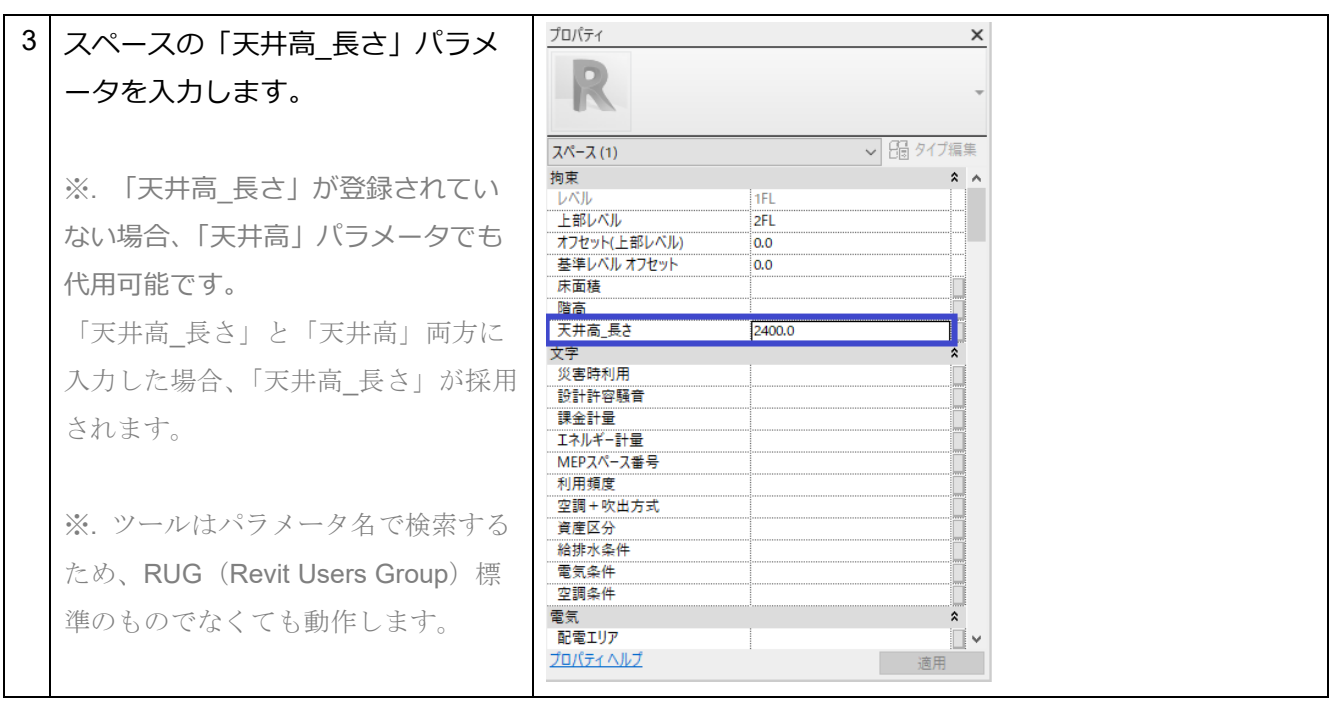

配置基準「天井高さ」の計算方法は以下の通りです。

*「天井高さ」 = スペースの「基準レベル オフセット」 + スペースの「天井高\_長さ」* スペース未入力、もしくはパラメータ入力不備の場合、「天井高さ」は 2400mm の初期値が使用されます。

## **床面の関連パラメータ**

ツールの配置基準の「床面」について、特に事前準備は不要です。 「床面」は配置先の平面図ビューのあるレベルの高さを参照します。